## 在申請被拒絕後重新提交申請

本步驟指南只提供一般指引,概述關於在原申請被拒絕後重新提交申請的一般程序,當中的截圖只用作 一般說明,未必特指某案件/文件。

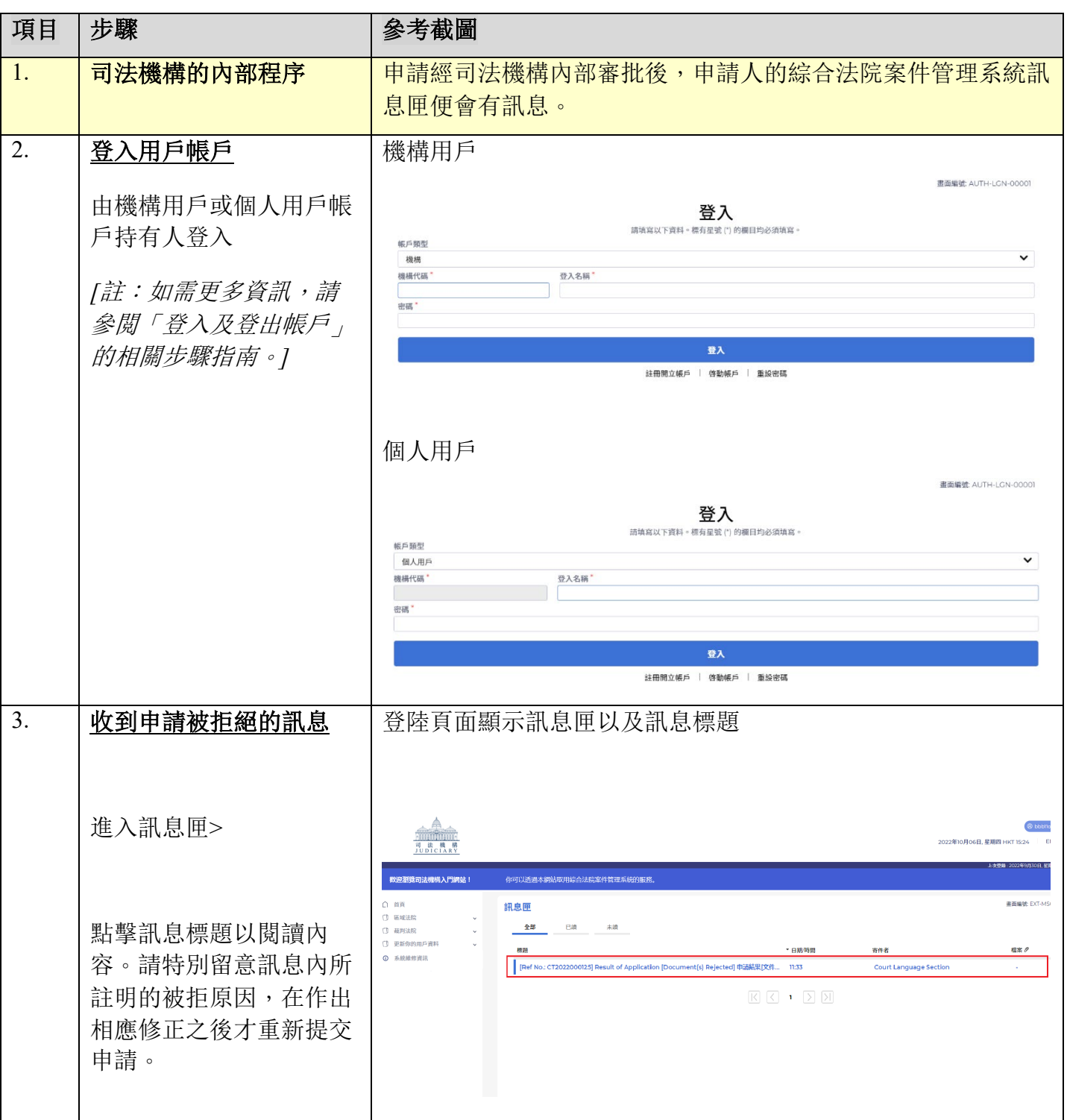

## 步驟指南—「在申請被拒絕後重新提交申請」

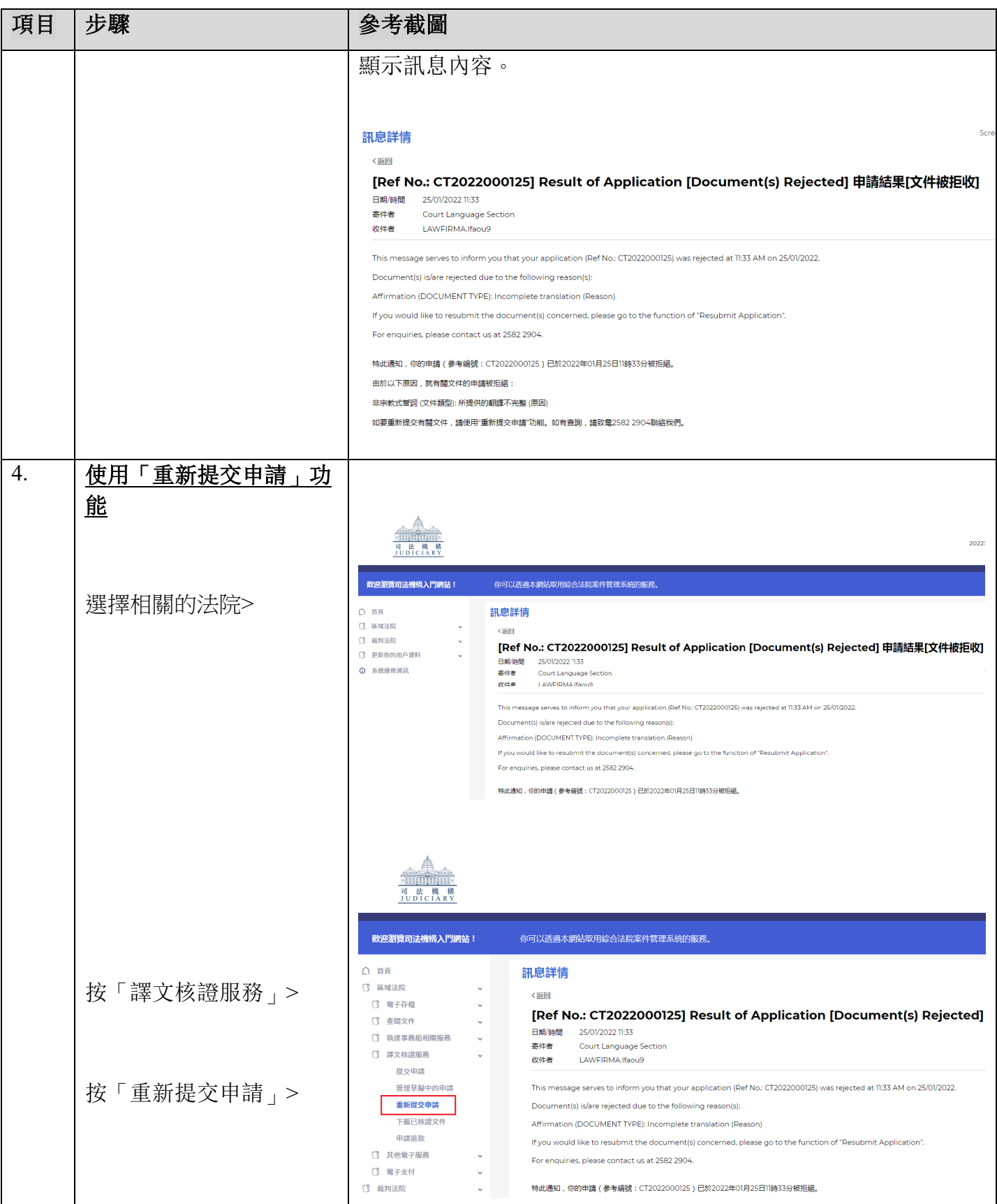

司法機構(2022年11月版) 第 2页, 第 2页, 第 2页, 第 2页, 第 2页, 第 2页, 第 2页, 第 2页, 第 2页, 第 2页, 第 2页, 第 2页, 第 2页, 第 2页, 第 2页, 第 2页, 第 2页, 第 2页, 第 2页, 第 2页, 第 2页, 第 2页, 第 2页, 第 2页, 第 2页, 第 2页, 第 2页, 第 2页, 第 2页, 第 2页, 第 2页, 第 2页, 第 2页, 第 2页, 第

步驟指南—「在申請被拒絕後重新提交申請」

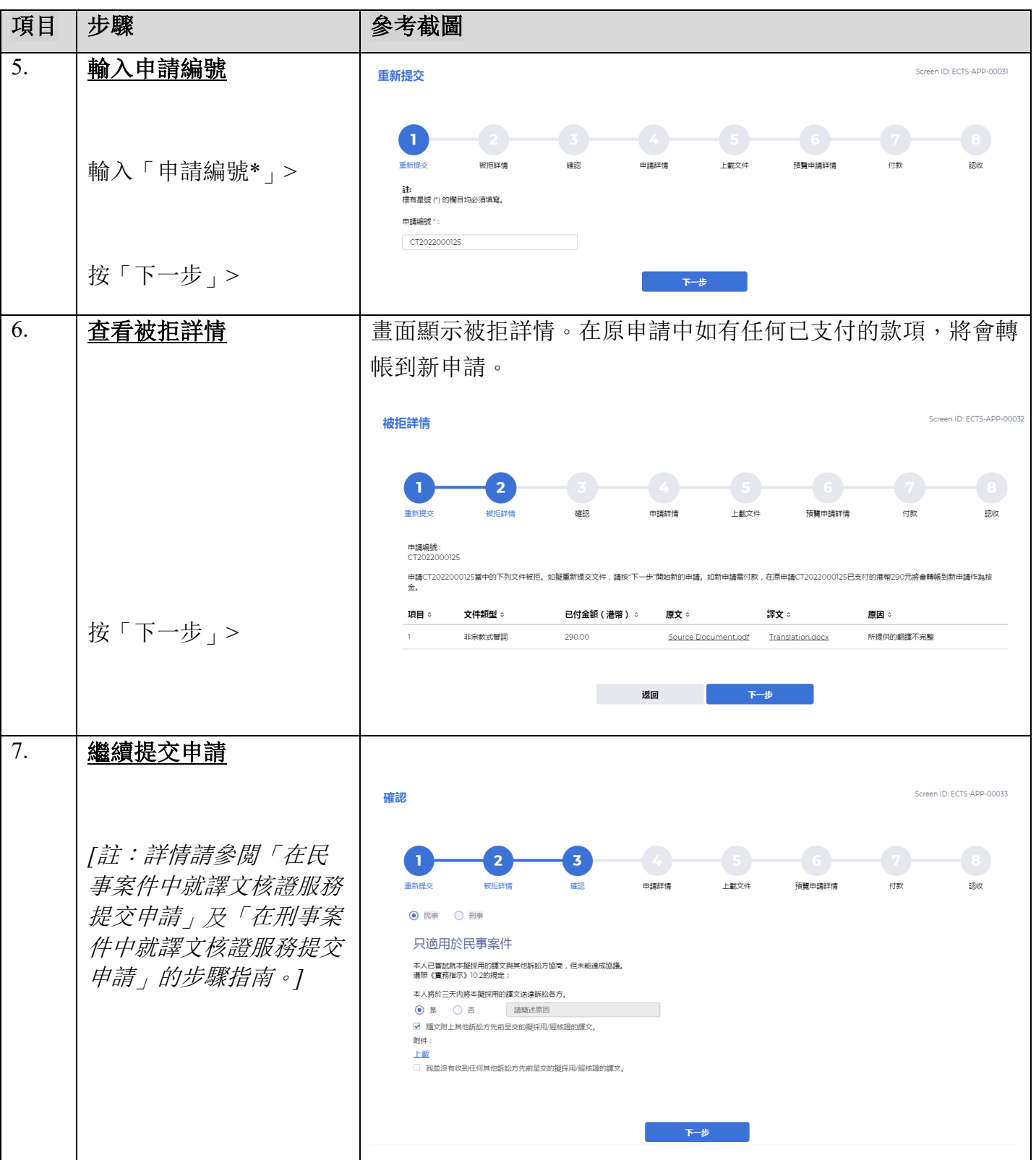

一個方法機構內部程序